**Ver.** 1.7 CHO-1

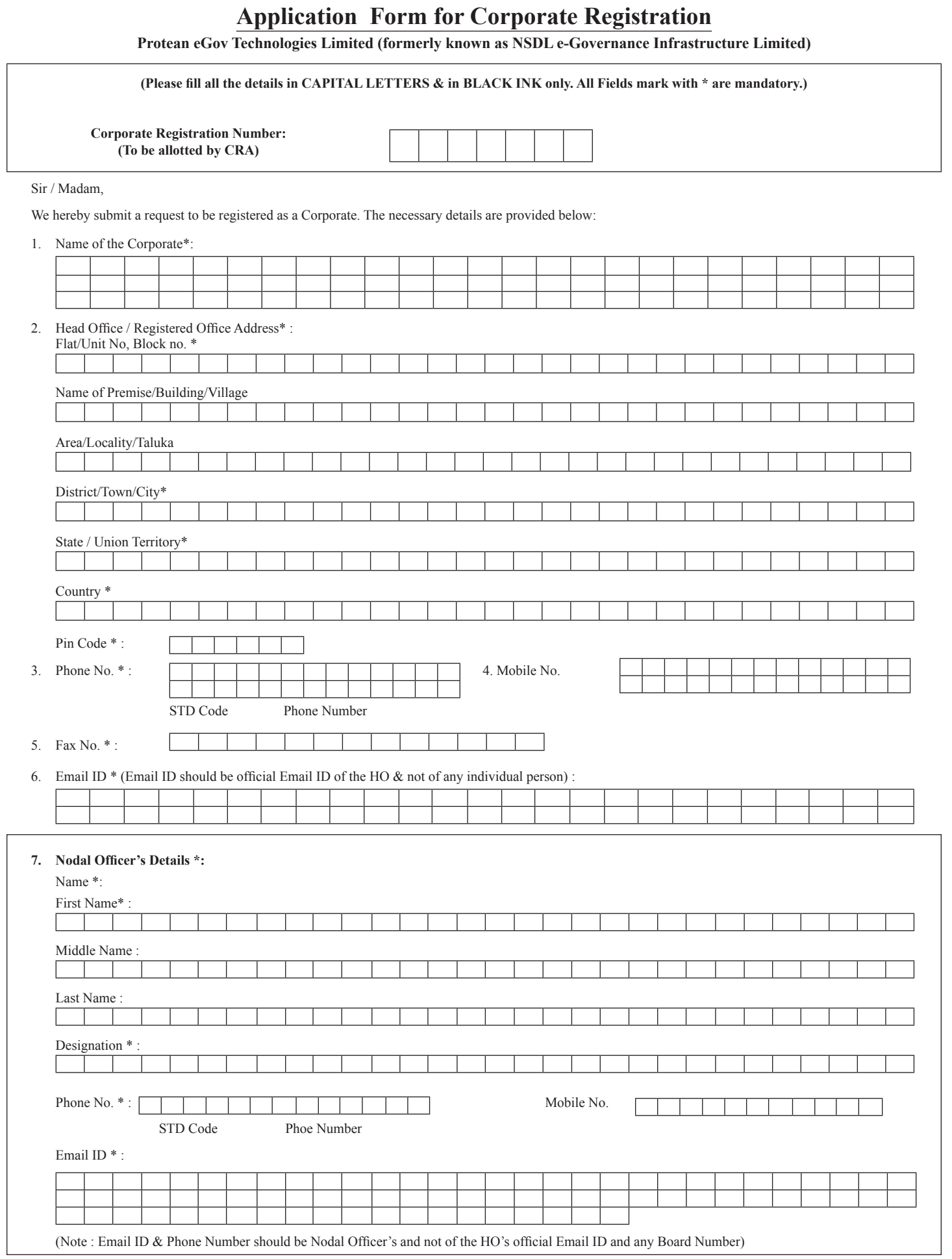

**Ver.** 1.7 CHO-1

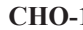

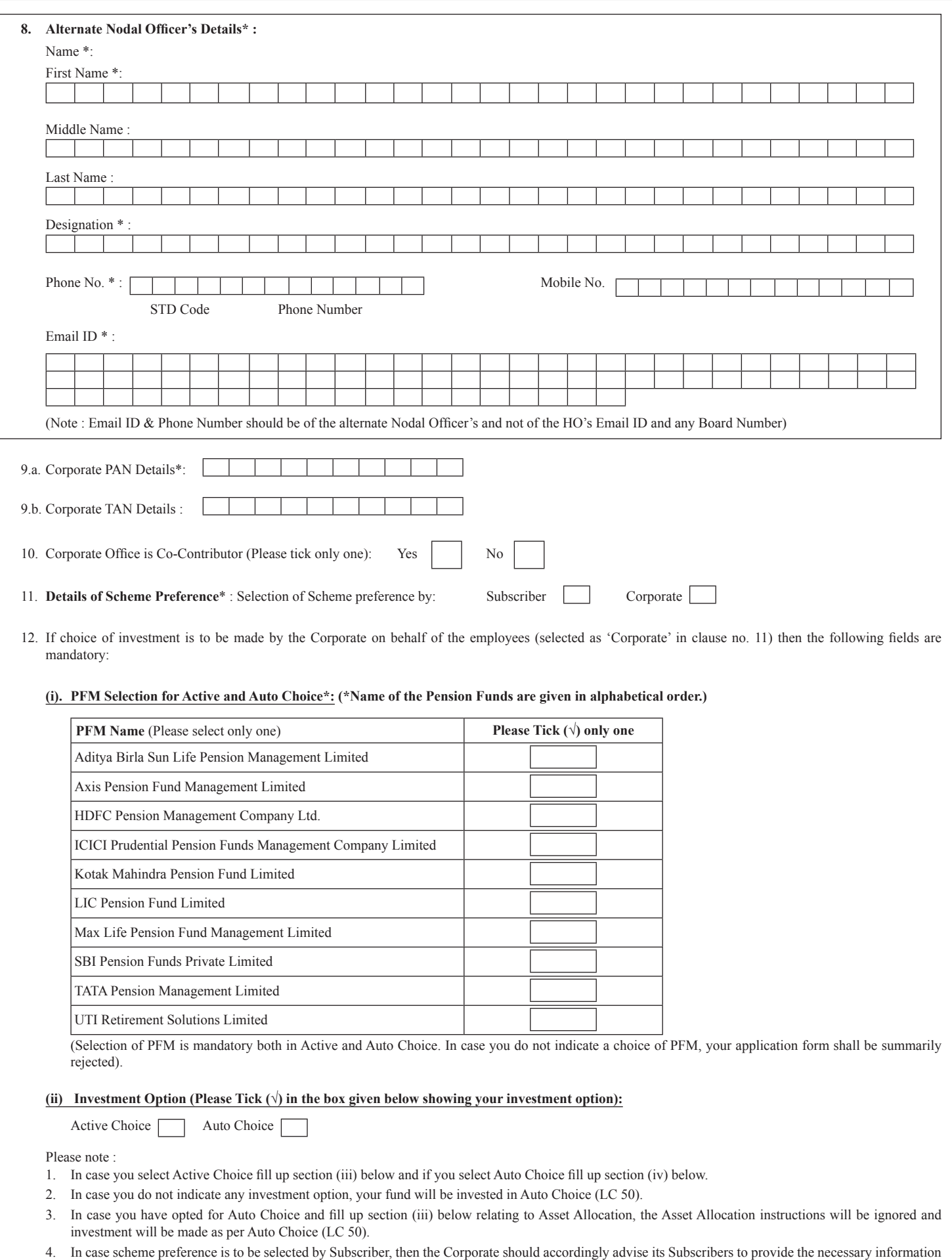

while filling up the Subscriber Registration Form.

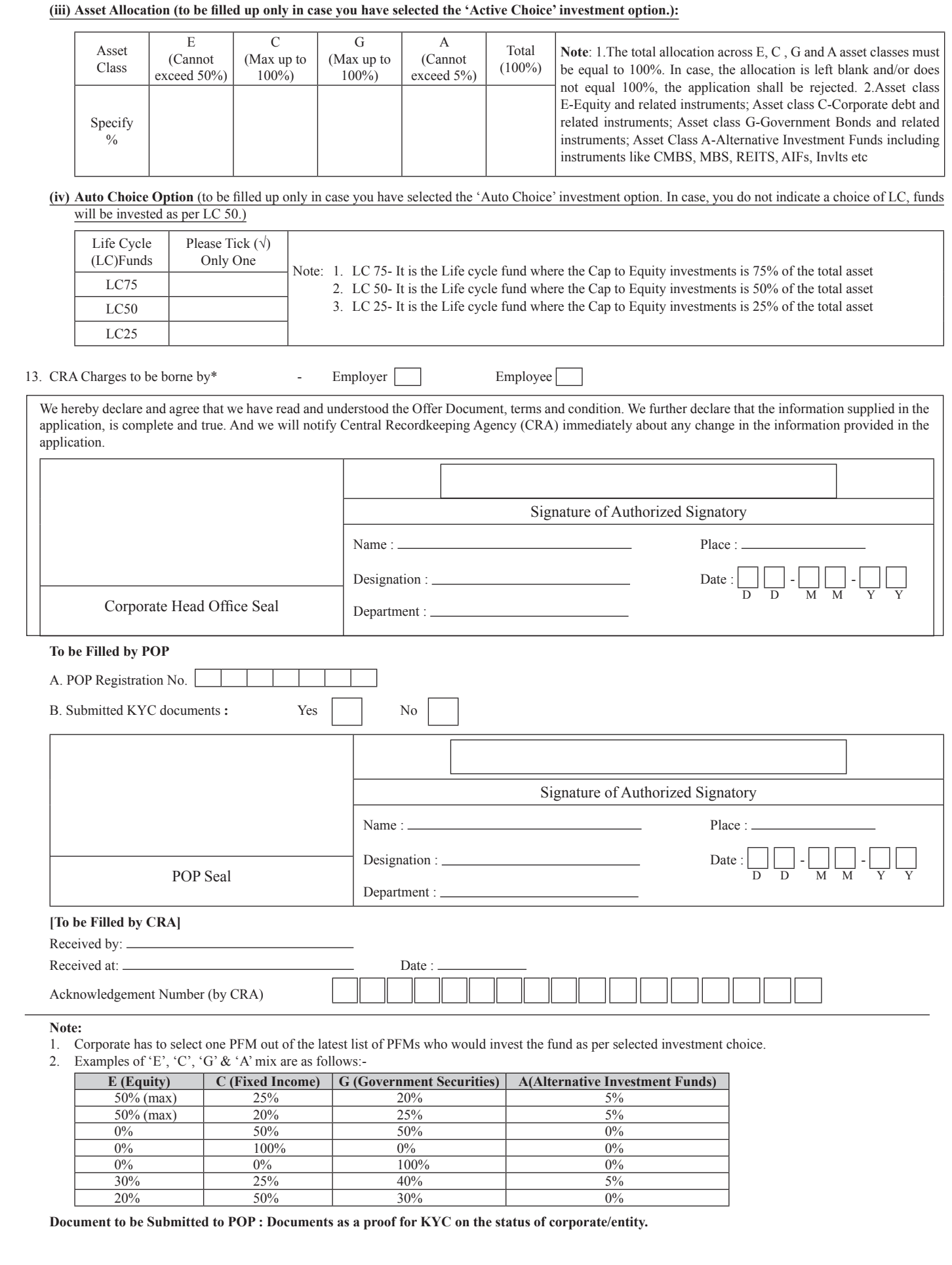